## ELC - Introduction to Microcomputing

**T057** 

Monday, 04/11/2013 1:30 - 4:30 PM WORKFORCE DEVELOPMENT AUTHORITY

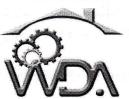

P.O.BOX 2707 Kigali, Rwanda Tel: (+250) 255113365

## ADVANCED LEVEL NATIONAL EXAMINATIONS, 2013, TECHNICAL AND PROFESSIONAL TRADES

**EXAM TITLE: Introduction to Microcomputing** 

**OPTION**: Electricity (ELC)

**DURATION:** 3hours

## **INSTRUCTIONS:**

The paper contains two (2) sections:

Section I: Seventeen (17) questions, all Compulsory;

55marks

Section II: Five (5) questions, Choose any one (1);

45marks

Write complete sentences for all the answers provided and multiple choice answers as indicated in the questionnaire.

| corresponding responses                                                                                                    | as the answer. Example; Answer: The following ontent information if the computer is switched off: |  |  |  |  |
|----------------------------------------------------------------------------------------------------|---------------------------------------------------------------------------------------------------|--|--|--|--|
| Choose the response                                                                                                    | onse to complete the sentence.                                                                    |  |  |  |  |
| <b>01.</b> Which of the following com                                                                                                    | ponents will lose the content information if the                                                  |  |  |  |  |
| computer is switched off:                                                                                                    | 3marks                                                                                            |  |  |  |  |
| a) Hard disc                                                                                                    | b) USB Flash disc c) Random Access Memory                                                         |  |  |  |  |
| d) External Hard disc                                                                                                    | e) All the above                                                                                  |  |  |  |  |
| Answer: The following of                                                                                                    | omponents will lose the content information if the                                                |  |  |  |  |
| computer is sw                                                                                                    | itched off:                                                                                       |  |  |  |  |
| <b>02.</b> Which of the following Opera                                                                                                    | ating System can be stored on Floppy of 1.44MB: 3marks                                            |  |  |  |  |
| a) Windows 98                                                                                                    | b) Windows 7 c) Disk Operating System                                                             |  |  |  |  |
| d) Windows Millennium                                                                                                    | e) None of the above                                                                              |  |  |  |  |
| Answer: the following Op                                                                                                    | perating System can be stored on Floppy of 1.44MB:                                                |  |  |  |  |
| •••••                                                                                                    |                                                                                                   |  |  |  |  |
| <b>03.</b> Normally one character is e                                                                                                    | equal to one byte, then how many characters can contain                                           |  |  |  |  |
| on a single CD:                                                                                                    | 3marks                                                                                            |  |  |  |  |
| a) 700 characters                                                                                                    | b) 1,700 characters c) 1,024 characters                                                           |  |  |  |  |
| d) 700,000,000 characters e) 700,000 characters                                                                                                    |                                                                                                   |  |  |  |  |
| Answer: Given that one of                                                                                                    | character is equal to one byte, a single CD can contain                                           |  |  |  |  |
| <b>:</b>                                                                                                    | •••••••••••••••••••••••••••••••••••••••                                                           |  |  |  |  |
| <b>04.</b> What does HTTP stand for?                                                                                                    | 3marks                                                                                            |  |  |  |  |
| a) Hypertext Transfer Plott                                                                                                    | er b) Head Tail transfer Plot                                                                     |  |  |  |  |
| c) Hypertext Transfer Proto                                                                                                    | ocol d) Head Tail Transfer Protocol                                                               |  |  |  |  |
| <b>Answer:</b> HTTP stand for:                                                                                                    | •••••                                                                                             |  |  |  |  |
| <b>05.</b> When sending an email, wh                                                                                                    | nat does the abbreviation BCC mean? 3marks                                                        |  |  |  |  |
| a) Black Carbon Copy                                                                                                    | b) Blind Carbon Copy                                                                              |  |  |  |  |
| c) Business Computer Center d) Business Computer Card                                                                                                    |                                                                                                   |  |  |  |  |
| Answer: When sending a                                                                                                    | n email the abbreviation BCC means:                                                               |  |  |  |  |
| <b>06.</b> The term Pentium is related                                                                                                    | d to what:                                                                                        |  |  |  |  |
|                                                                                                    | c) Microprocessor d) DVD                                                                          |  |  |  |  |
| The state of the state of the s | ım is related to:                                                                                 |  |  |  |  |
|                                                                                                    | ons are used for accessing information on internet: <b>4marks</b>                                 |  |  |  |  |
|                                                                                                    |                                                                                                   |  |  |  |  |
| <ul><li>a) Microsoft excel</li><li>b) Internet explorer</li><li>c) Microsoft word</li><li>d) Mozilla Firefox</li><li>e) All the above</li></ul>                                                                                                    |                                                                                                   |  |  |  |  |
| •                                                                                                    | re application are used for accessing information on                                              |  |  |  |  |
|                                                                                                    |                                                                                                   |  |  |  |  |

|                                                     |                   | c) DISPLAY                  |                     | HOW e) CLS                                                                                                    | DOS: Smarks    |
|-----------------------------------------------------|-------------------|-----------------------------|---------------------|----------------------------------------------------------------------------------------------------|----------------|
| a) TREE                                             | b) DIR            | •                           | •                   | current director                                                                                                    | z on a disk in |
|                                                     | )S:               |                             |                     |                                                                                                    | y on a disk in |
|                                                     |                   |                             |                     |                                                                                                    | 4              |
|                                                     |                   |                             |                     | mand: (choose 3).                                                                                                    | 4marks         |
| a) CD                                               | b) ATTRIB.        |                             | c) MKDIR            | COM                                                                                                    |                |
| d) COPY                                             | •                 | ND.COM                      |                     |                                                                                                    |                |
| Answer: The                                         | e three DOS       | commanas                    | are in TER          | NAL command:                                                                                                    |                |
| 10. Which is an e                                   | -                 |                             |                     |                                                                                                    | 3marks         |
| a) SUM(C4+0                                         | 25) b) =0         | C4+C5                       | c) C4+C5            |                                                                                                    | ė              |
| d) = ADD(C4:                                        |                   |                             |                     |                                                                                                    |                |
| Answer: An                                          | example of        | a correct fo                | ormula:             |                                                                                                    | ••••           |
| 11. What is the u                                   | use of the bu     | tton selected               | on the exh          | ibit below:                                                                                                    | 3marks         |
| al experience                                       |                   | <b>宝玉 </b> 簡和               |                     |                                                                                                    |                |
|                                                     |                   |                             |                     | 4                                                                                                    |                |
| · <b>3</b>                                          |                   | Z Auto                      | Sum A               |                                                                                                    |                |
| 고 <u>물</u><br>nditional Form                        | Mat Cell Insert D | 그 교 [Fill *<br>elete Format | Sort & Find &       |                                                                                                    | and the second |
| matting * as Tab                                    | ble * Styles *    | · · · /2 Clear              | * Filter * Select * |                                                                                                    |                |
| Styles                                              | · ·               | Zells                       | Editing             | A SUBSECTION OF THE SUBSECTION OF THE SUBSECTION |                |
|                                                     | M N               | О Р                         | Q R                 | \$                                                                                                    |                |
|                                                     |                   |                             | *                   | 3                                                                                                    |                |
| a) The heates                                       |                   | OIIM manaba                 | n in a alastad      | L11tt-                                                                                                    |                |
|                                                     |                   |                             |                     | l cell contents<br>tage of selected cell                                                                                                    |                |
| •                                                   |                   |                             |                     | ed cell contents in                                                                                                    |                |
| descendi                                            |                   | O ARRANGI                   | dic sciect          | cu cen contents n                                                                                                    | ascending of   |
| d) The button                                       | •                 | ERASE the s                 | selected cell       | contents                                                                                                    | n w S          |
| * 3.5                                               |                   |                             |                     | the exhibit below                                                                                                    | , is:          |
|                                                     |                   | _                           | _                   |                                                                                                    | 3marks         |
| 12. What is the d                                   |                   |                             |                     |                                                                                                    | Smarks         |
| <ul><li>a) Memory is</li><li>b) Memory is</li></ul> |                   | _                           | -                   |                                                                                                    |                |
| c) Memory is                                        |                   |                             |                     | one of the above                                                                                                    |                |
| ,                                                   |                   | _                           |                     | d STORAGE is:                                                                                                    | e              |
|                                                     |                   |                             |                     |                                                                                                    |                |
| _                                                   |                   | g internal ar               | id external o       | commands, select o                                                                                                    |                |
| command: (c                                         |                   | 1 \ 13323 4 347             | NEWE                | -) DEMIANCE                                                                                                    | 4marks         |
| a) DISKCOP                                          | Y.COM             | b) EXPANI                   |                     | c) RENAME                                                                                                    |                |
| d) DATE                                             | 41!               | e) EDIT.CO                  |                     | f) EXIT                                                                                                    |                |
| Answer: Fro                                         | om tne give       | n list, EXTE                | KNAL COM            | mands are :                                                                                                    | •••••          |

14. Which is the formula to give the average as shown on the exhibit below in the cell 4marks C9: (select 2) 10. Home Insert Review & Cut (opy B I U· □· Δ· Δ· 冒言書章章 函Merge & Center · \$ **J** Format Painter **B2**  Marks C D 2 Marks 3 a) = AVERAGE(C4:C7)50 1 English 45 b) AVERAGE(C4;C7) 5 2 French 26 c) = (C4+C5+C6+C7)/43 Math б 32 d) =AVERAGE((C4+C5+C6+C7)/4)4 Physics 39 50 SUM 142 200 e) None of the above is true 9 **AVERAGE** 35.5 PERCENTAGE Answer: The formula to give the average as shown on the given exhibit in the cell C9 are:.... 3marks 15. MODEM stands for? a) Multicomputer Operating Device Memory b) Modulator Demodulator c) Mega Storage Device d) None of the above Answer: MODEM stands for: ..... 3marks 16. Which one of these statements about e-mail is true? a. You can access e-mail account using Microsoft Word software. **b.** Each user can only access their e-mail account from only one PC. c. You need a user name and password to access your e-mail d. You can access e-mail accounts without a web browser? Answer: About e-mail, this statement is true: ..... 17. What is the main difference between a DOS and Windows XP operating system? 3marks a) With DOS you can play music and view photo album but not with XP. b) With DOS you can use only command line and no graphics c) With XP you can use only graphics; command line option is not available. d) With DOS you can use the mouse and keyboard to write information. Answer: The main difference between a DOS and Windows XP operating system is: ..... section II: Choose and Answer any three (3) questions. 45marks

18. Describe a search engine and give two examples.

15marks

19. How to differentiate a French keyboard from US (or English) keyboard?

15marks

20. In DOS, what is the difference between INTERNAL and EXTERNAL commands?

15marks

21. Give three advantages of using Internet and two disadvantages?

15marks

22. What is the difference between CC and BCC terms used in email technology?

15marks